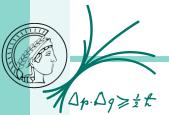

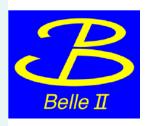

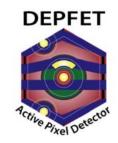

## W38\_IB & W40\_IF

pxdtest1: W38\_IB

pxdtest8: W40\_IF

# Fa.

#### Minimum Tests Required

#### DHPT HS Links

- · short scan (to have a reference for later)
  - bias 200 to 250, step 5
  - bias d 100 to 150, step 5
  - delay 0
- Delays
- · ADCs optimization using small parameter space
- Pedestal/noise (1k frames)
- · 2bit offset (delay and current source optimization)
- · Pedestal/noise (1k frames)
- . DCD analog common mode correction
- · Pedestal/noise (1k frames)
- Source measurement different regions (tbd. latest by Lab Framework meeting Tuesday June 11th)
  - Threshold 5
  - · Verify shape of the spectra
  - · SNR in different regions
  - Adjust VNSubln
- Gated mode: simplified test using manual switch for the VETO and standard DHH firmware (metho

#### Commands (not compliant to the coding guidelines):

Pedestals using the MEMDUMP command:

I did not participate the measurements; rare entries in the elog

https://confluence.desy.de/display/BI/Phase+2+PXD9+Module+Testing

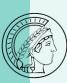

#### W38\_IB - Delays

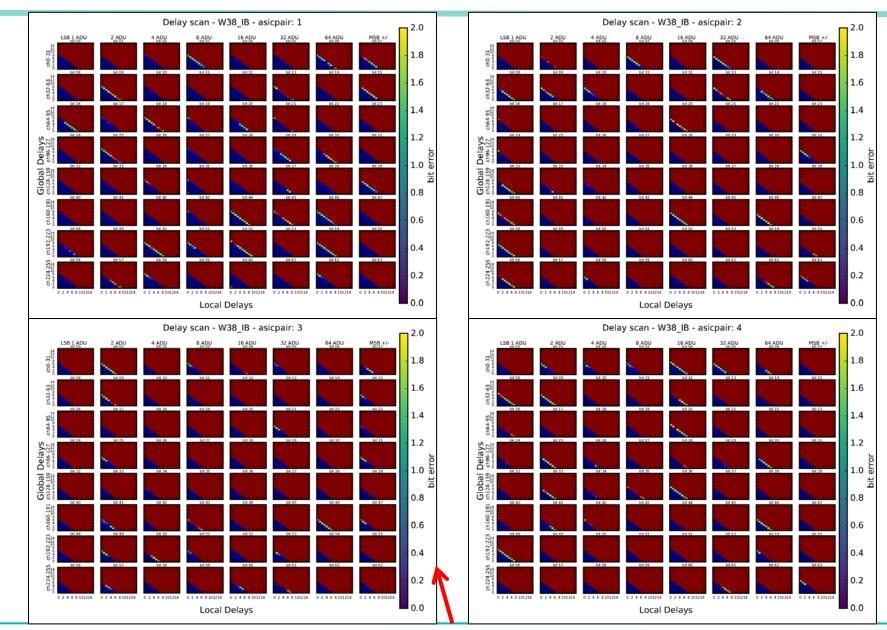

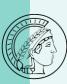

#### W38\_IB - HS Link Scan

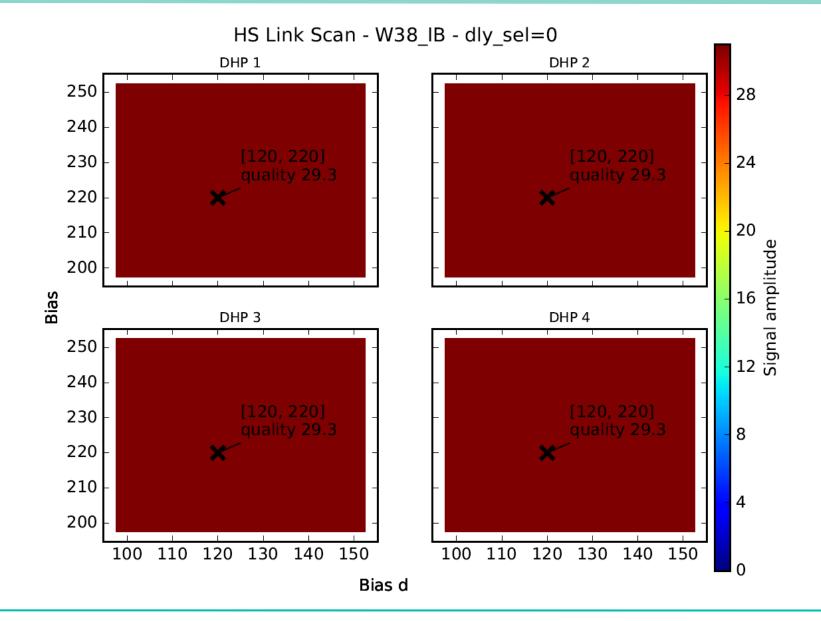

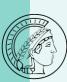

#### W38\_IB - ADC Curves – ipsource/ipsource2 with gate

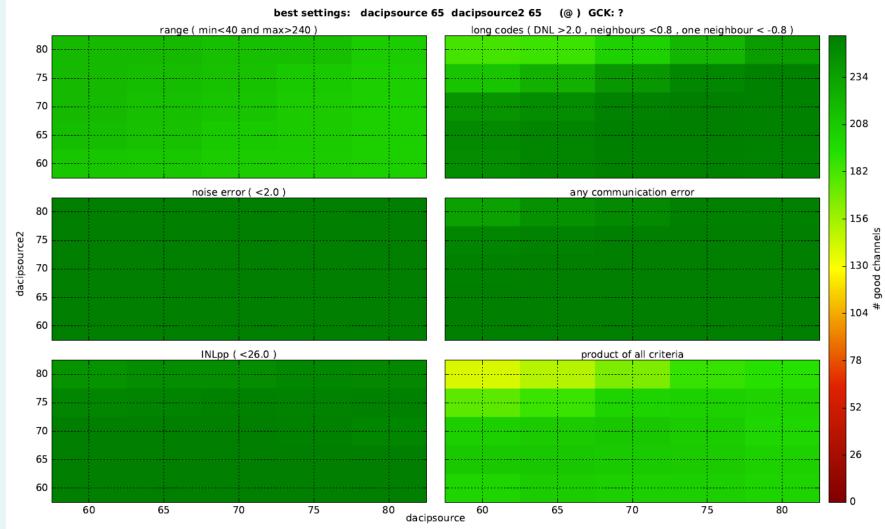

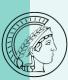

## W38\_IB - Pedestals

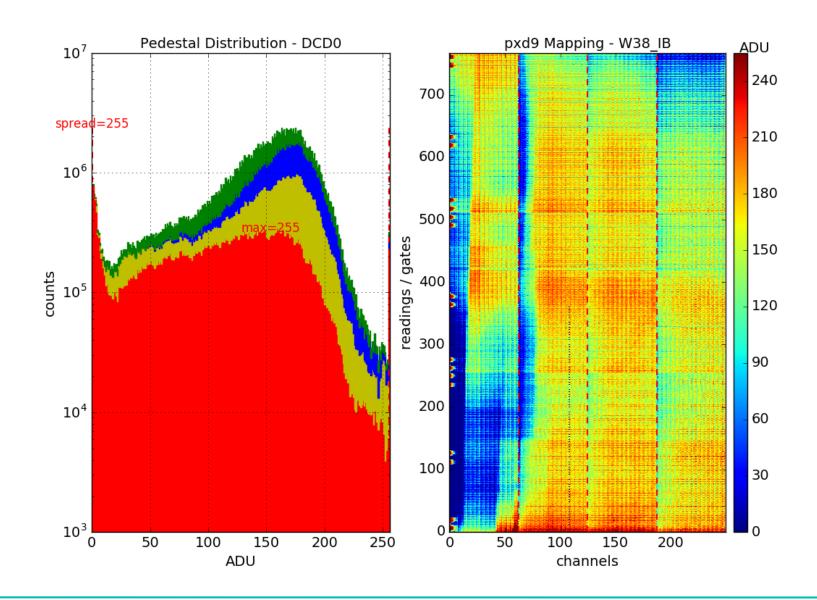

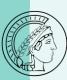

#### W38\_IB - Noise

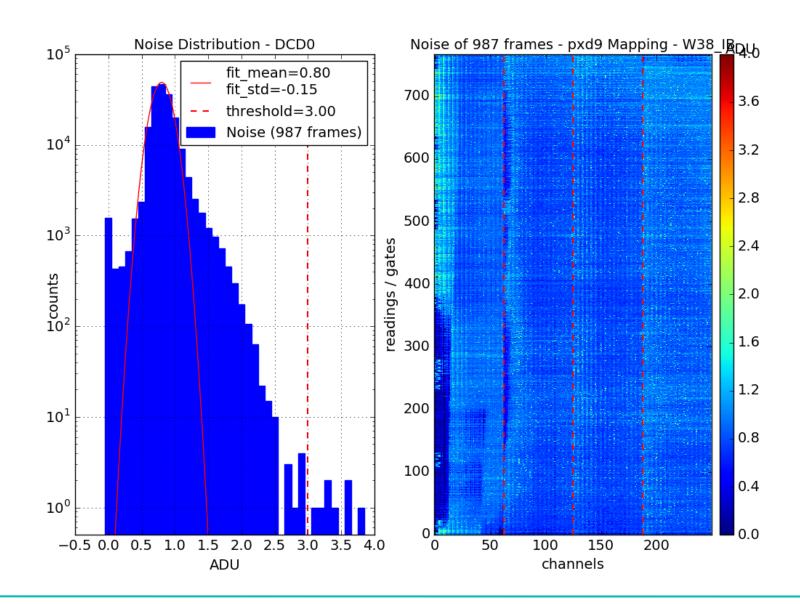

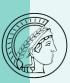

## W38\_IB to do

Offsets (seems feasible)

ACMC (seems feasible)

Source (seems rather not feasible within 1 day)

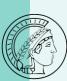

#### W40\_IF - Delays

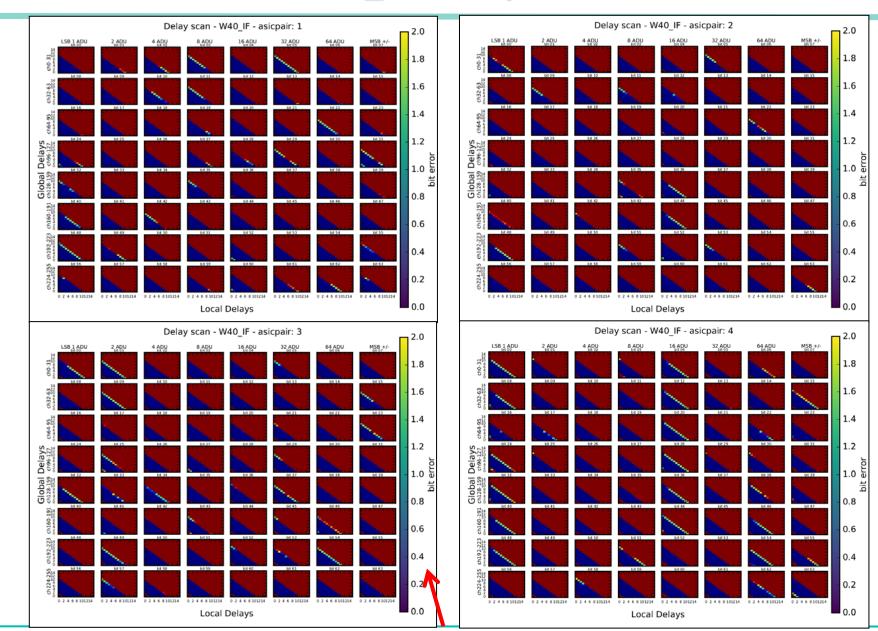

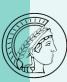

#### W40\_IF - HS Link Scan

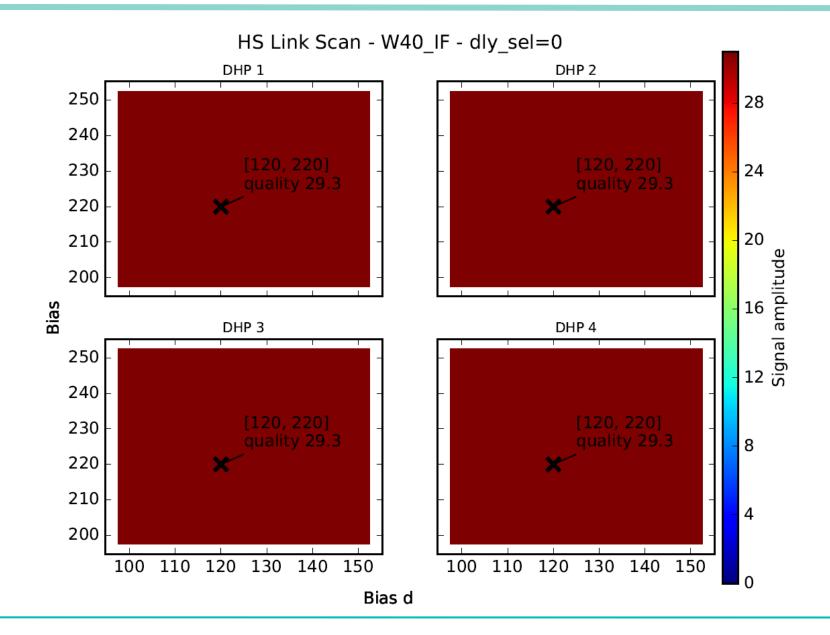

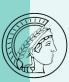

#### W40\_IF - ADC Curves

Recorded data ipsource/ipsource2 with DHE current source – no analysis yet

Recorded data ipsource/ipsource2 with DEPFETs as current source – no analysis yet

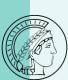

#### W40\_IF - Pedestals - ACMC off - no offsets

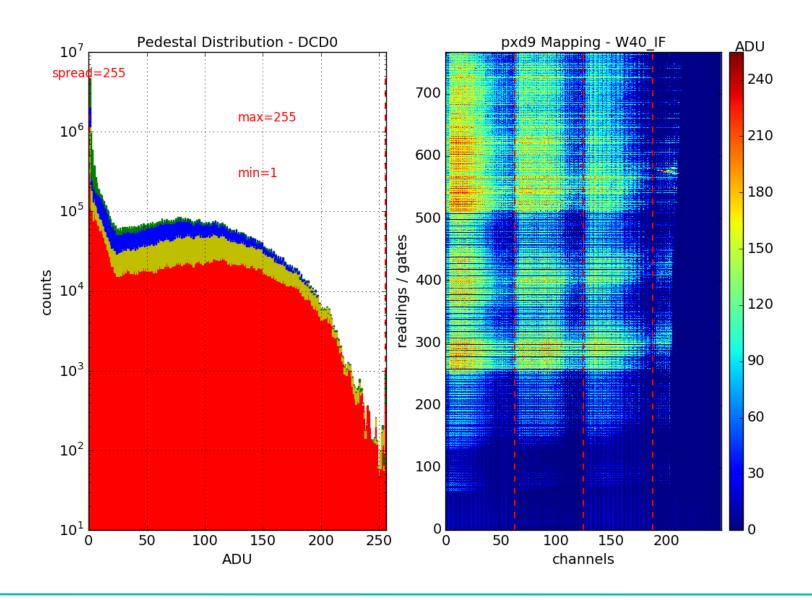

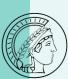

#### W40\_IF - Noise- ACMC off - no offsets

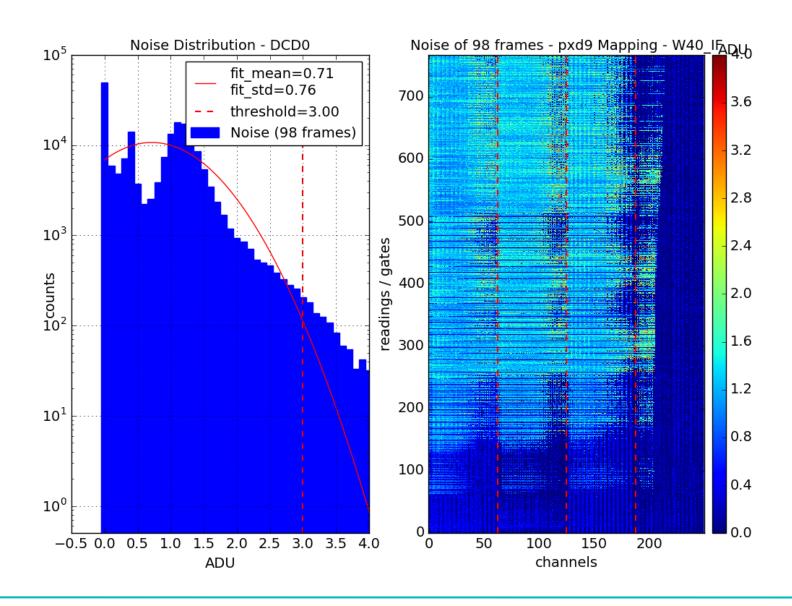

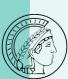

#### W40\_IF - Pedestals - ACMC on - no offsets

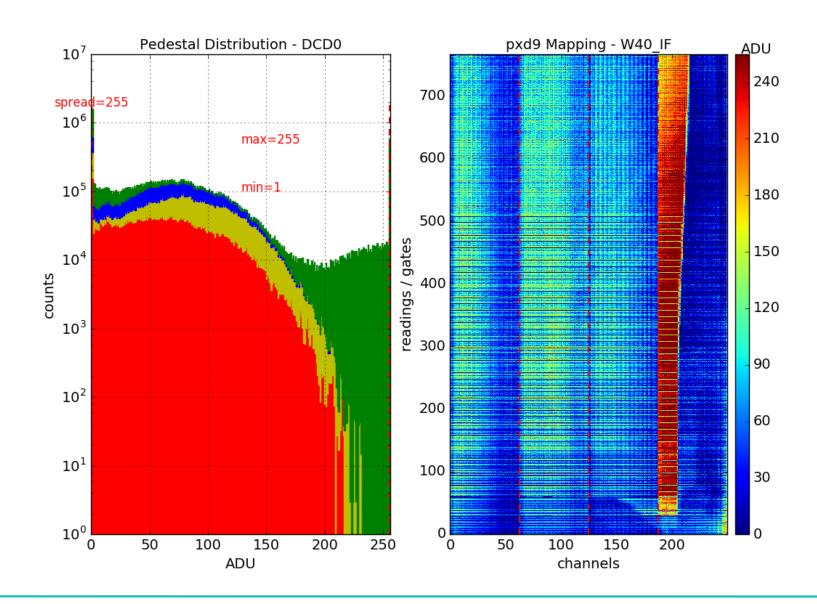

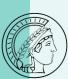

#### W40\_IF - Noise- ACMC on - no offsets

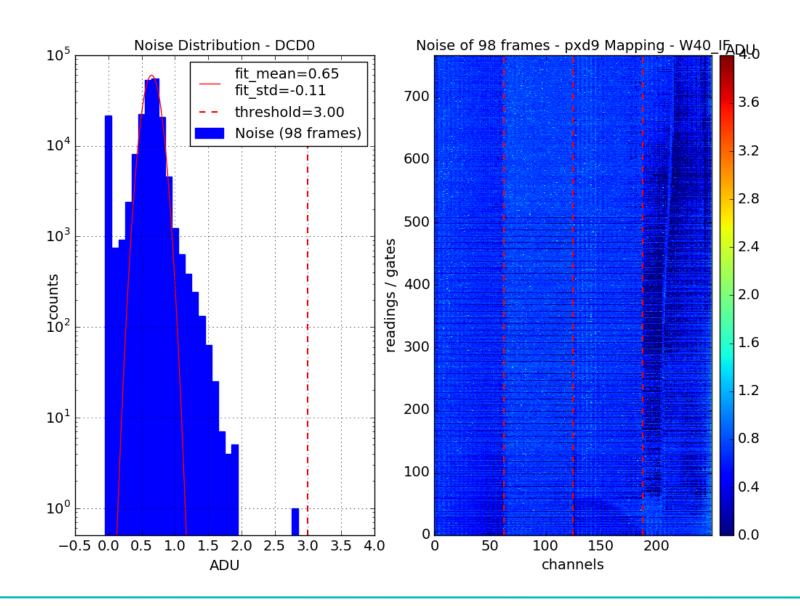

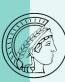

#### W40\_IF - Offsets - Delays

#### Switch off matrix, write pre-defined complex test-pattern into DHPs

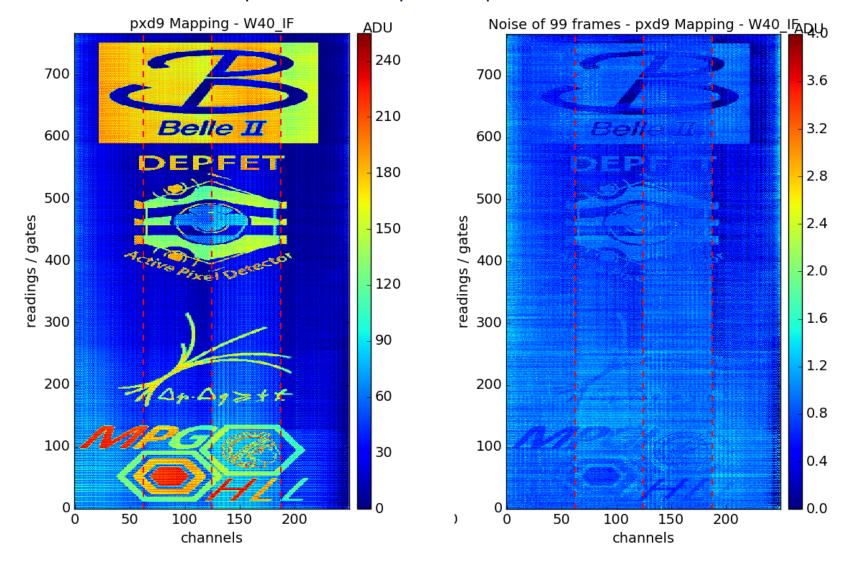

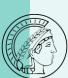

#### W40\_IF - Pedestals - ACMC off - Offsets on

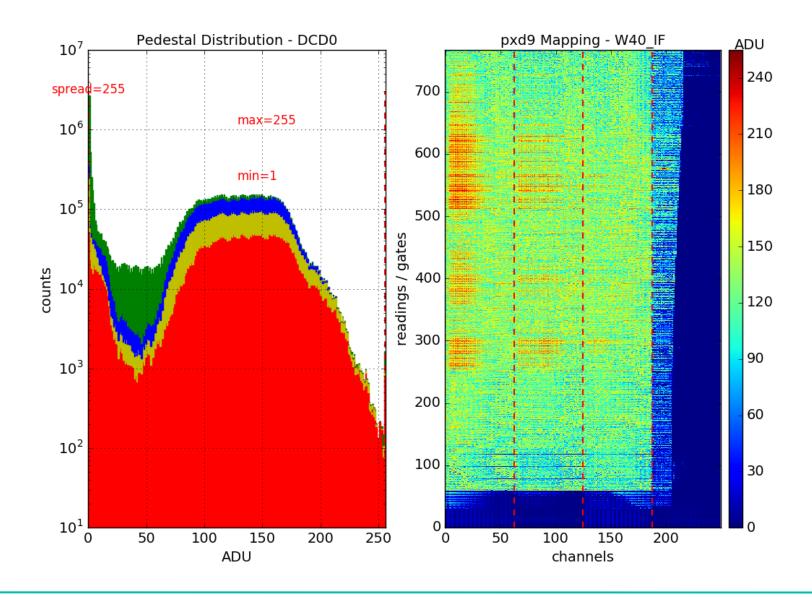

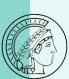

#### W40\_IF - Noise - ACMC off - Offsets on

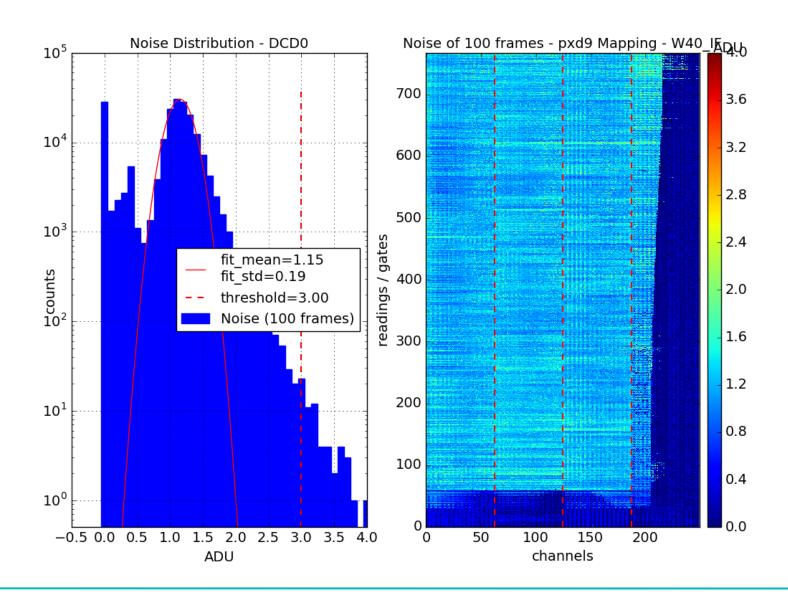

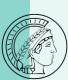

#### W40\_IF - Pedestals - ACMC on - Offsets on

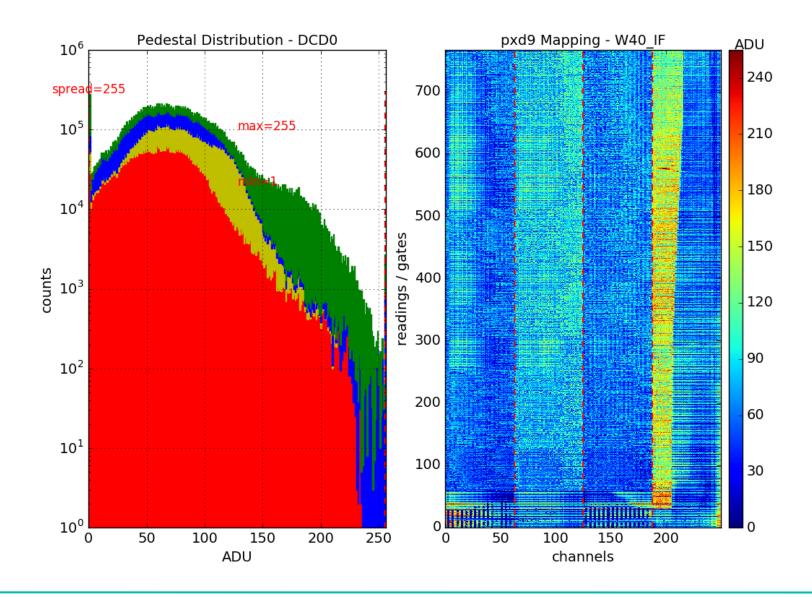

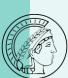

#### W40\_IF - Noise - ACMC off - Offsets on

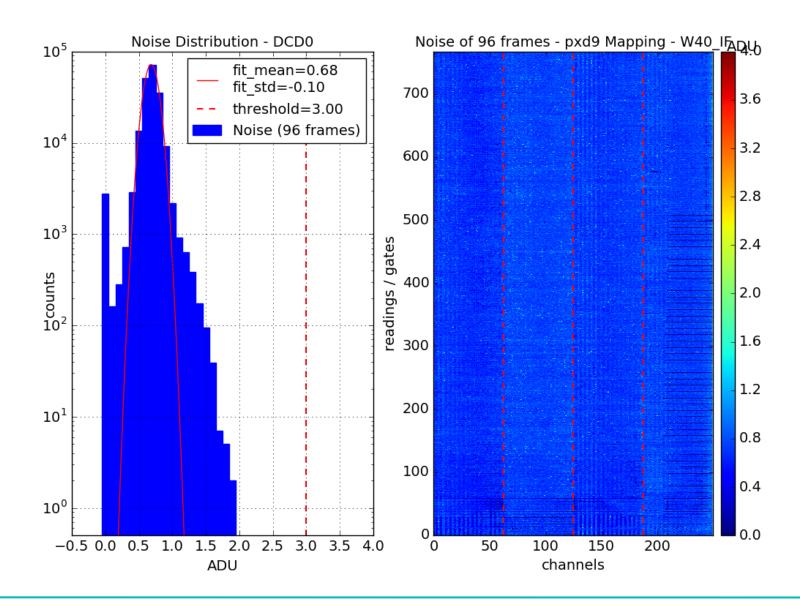

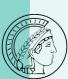

#### W40\_IF - Source ????

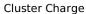

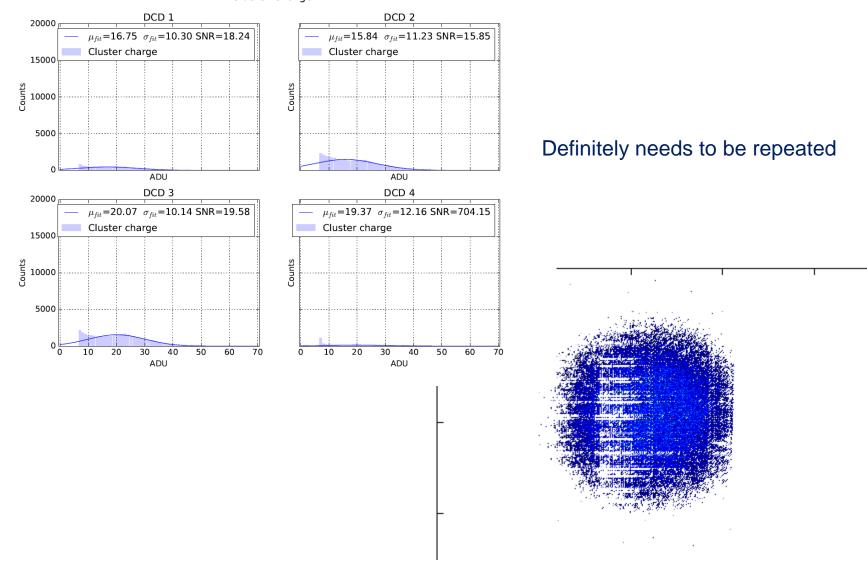

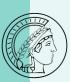

## W40\_IF to do

Source (seems rather not feasible within 1 day)